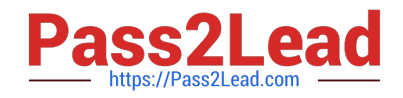

# **C\_TADM53\_70Q&As**

System Administration (MS SQL DB) with SAP NetWeaver 7.0

# **Pass SAP C\_TADM53\_70 Exam with 100% Guarantee**

Free Download Real Questions & Answers **PDF** and **VCE** file from:

**https://www.pass2lead.com/c\_tadm53\_70.html**

100% Passing Guarantee 100% Money Back Assurance

Following Questions and Answers are all new published by SAP Official Exam Center

**C** Instant Download After Purchase

- **83 100% Money Back Guarantee**
- 365 Days Free Update
- 800,000+ Satisfied Customers  $\epsilon$  of

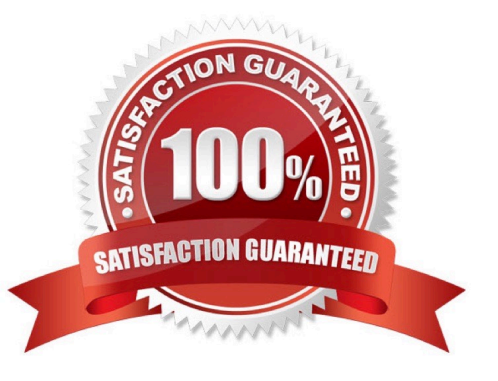

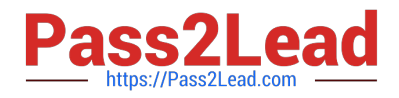

## **QUESTION 1**

You want to use the Change and Transport System (CTS) to perform transports of non-ABAP objects into non-ABAP systems. Which configuration settings are necessary for this?

- A. The transport domain controller system must be based on SAP NetWeaver AS 7.00 SP Stack 12 or higher.
- B. You must use client-dependent transport routes for all systems in your transport domain.
- C. You need to adjust certain tp parameters for the non-ABAP systems in question.
- D. The CTS Deploy Web Service must be configured.

Correct Answer: ACD

#### **QUESTION 2**

Which of the following statements regarding normal operation modes in SAP systems based on AS ABAP is correct ("normal" as opposed to "exception")?

- A. Normal operation modes can be switched according to a factory calendar.
- B. Normal operation modes may only be switched on manually.
- C. Normal operation modes can be scheduled for specific dates and times.

Correct Answer: C

## **QUESTION 3**

What consequences has the use of "native SQL" in ABAP programs written by customers?

- A. Loss of database independence for these programs
- B. No buffering of table content on the SAP application server
- C. No lock handling by the enqueue work process
- D. The use of native SQL always results in poor performance

Correct Answer: AB

#### **QUESTION 4**

Which of the following statements regarding the functions offered by CCMS-based monitoring are true? (Choose two)

A. It is possible to monitor more than one SAP system by using the functions offered by CCMS monitoring.

B. Correctly configured threshold values to be used for monitoring purposes can be switched by using operation

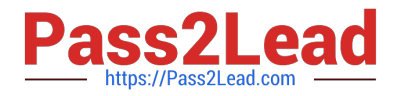

modes.

C. You need a special key (generated within SAP Solution Manager) to create your own monitor definitions in transaction RZ20.

Correct Answer: AB

## **QUESTION 5**

Which of the following statements regarding starting and stopping an SAP system based on AS ABAP+Java 7.0 are correct? (Choose two)

A. If you use the command: "stopsap J2EE DVEBMGS00" on operation system level, only the java part of the instance is stopped.

B. The Java-dispatcher and the ABAP-dispatcher of one instance write their respective developer traces in different files on the same directory.

C. The ABAP-dispatcher triggers the start of the Java part of the instance.

D. The SAP MC is Java-based, therefore you can only start and stop the Java part of an instance.

Correct Answer: BC

# **QUESTION 6**

When an external program triggers a background processing event, which operating system executable of the SAP system is used in triggering the event?

A. sapevent\_launcher

B. sapevt

C. rfc

Correct Answer: B

#### **QUESTION 7**

Which of the following are repository objects in an AS ABAP-based SAP system? (Choose two)

A. Programs

B. Buffer areas

- C. Screens (Dynpros)
- D. Client-independent customizing settings

Correct Answer: AC

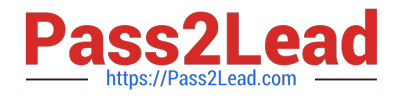

#### **QUESTION 8**

If a user is already logged on to an AS ABAP-based SAP system using logon load balancing, how are dialog work processes assigned to this user?

A. The user gets a dialog work process assigned in each instance. Depending on the load of the servers, only one of these dialog work processes is active.

B. Depending on the server load, different dialog work processes of different instances will work for this user.

C. Different dialog work processes of the same instance of the SAP system will work sequentially for the user.

D. The user always remains assigned to the same dialog work process.

Correct Answer: C

#### **QUESTION 9**

Which of the following terms are correlated to the (ABAP-based) SAP system monitoring infrastructure? (Choose two)

- A. Alert Memory
- B. Alert Server
- C. Data Supplier
- D. Monitoring Tree Element

Correct Answer: CD

#### **QUESTION 10**

How many clients can exist per AS ABAP-based SAP system?

- A. The maximum numberis 1000 clients per SAP system
- B. As many as you want
- C. The number of clients per system is limited to 500

Correct Answer: A

#### **QUESTION 11**

How can you prevent a transaction log overflow in a normal situation?

- A. Schedule regular log backups.
- B. Schedule regular differential backups.

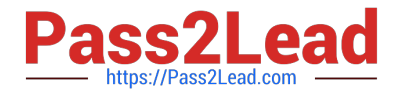

- C. Schedule regular full database backups using the option WITH LOG\_TRUNCATE in the backup command.
- D. Set the recovery model to simple and schedule regular log backups.

Correct Answer: A

#### **QUESTION 12**

The Integrated Log Viewer is presented as a service of SAP NetWeaver AS Java. It provides runtime control for working with log messages. Which of the following statements about the Integrated Log Viewer is true?

A. Log Viewer is the right tool for setting and modifying Severity levels.

B. The Integrated Log Viewer provides options for log and trace configuration. You can add new locations and categories and change the configuration of the existing ones.

C. The Integrated Log Viewer can merge logs within an SAP NetWeaver AS Java instance.

Correct Answer: C

#### **QUESTION 13**

Which of the following are possible assignments when setting up output devices in SAP systems based on AS ABAP? (Choose two)

A. An output device can be directly assigned to a logical spool server.

B. An output device must be assigned to a specific spool work process.

C. An output device does not need to be assigned to a spool server.

D. An output device can be directly assigned to a physical spool server.

Correct Answer: AD

# **QUESTION 14**

In SAP NetWeaver AS Java, you can configure the severity for logs and traces. Which statement is true?

A. You can configure the severity for a tracing location with the Standalone Log Viewer.

B. You can configure the severity for a logging category with SAP NetWeaver Administrator (NWA).

C. You can configure the severity for a whole sub-tree of logging destinations with SAP NetWeaver Administrator (NWA).

Correct Answer: B

#### **QUESTION 15**

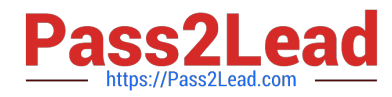

In which of the following scenarios is RFC communication used as the standard communication method in SAP systems? (Choose three)

A. RFC communication is used for transferring monitoring data between SAP systems.

B. RFC communication is used for exchanging information between the ICM process and a web browser.

C. RFC communication is often used for exchanging business data between different SAP systems.

D. RFC communication is used for exchanging user data between AS ABAP-based SAP systems and the LDAP connector.

Correct Answer: ACD

[Latest C\\_TADM53\\_70](https://www.pass2lead.com/c_tadm53_70.html) **[Dumps](https://www.pass2lead.com/c_tadm53_70.html)** 

[C\\_TADM53\\_70 PDF Dumps](https://www.pass2lead.com/c_tadm53_70.html) [C\\_TADM53\\_70 Exam](https://www.pass2lead.com/c_tadm53_70.html)

**[Questions](https://www.pass2lead.com/c_tadm53_70.html)**